# บทที่ 3 วิธีดำเนินการวิจัย

ึการประเมินผลโครงการ การศึกษาเพื่อต่อต้านการใช้ยาเสพติดในเด็กนักเรียน ของ โรงเรียนในสังกัดเทศบาลนครพระนครศรีอยุธยา กำหนดวิธีการดำเนินการวิจัยไว้ดังนี้

## ประชากร

ประชากรที่ใช้ในการศึกษาในครั้งนี้ แบ่งออกเป็น 2 กลุ่ม ได้แก่ ึกลุ่มที่ 1 ผู้บริหารโรงเรียนสังกัดเทศบาลนครพระนครศรีอยุธยา, ครูประจำชั้น ประถมศึกษาปีที่ 6 และเจ้าหน้าที่ตำรวจ D.A.R.E. รวมทั้งหมด 32 คน

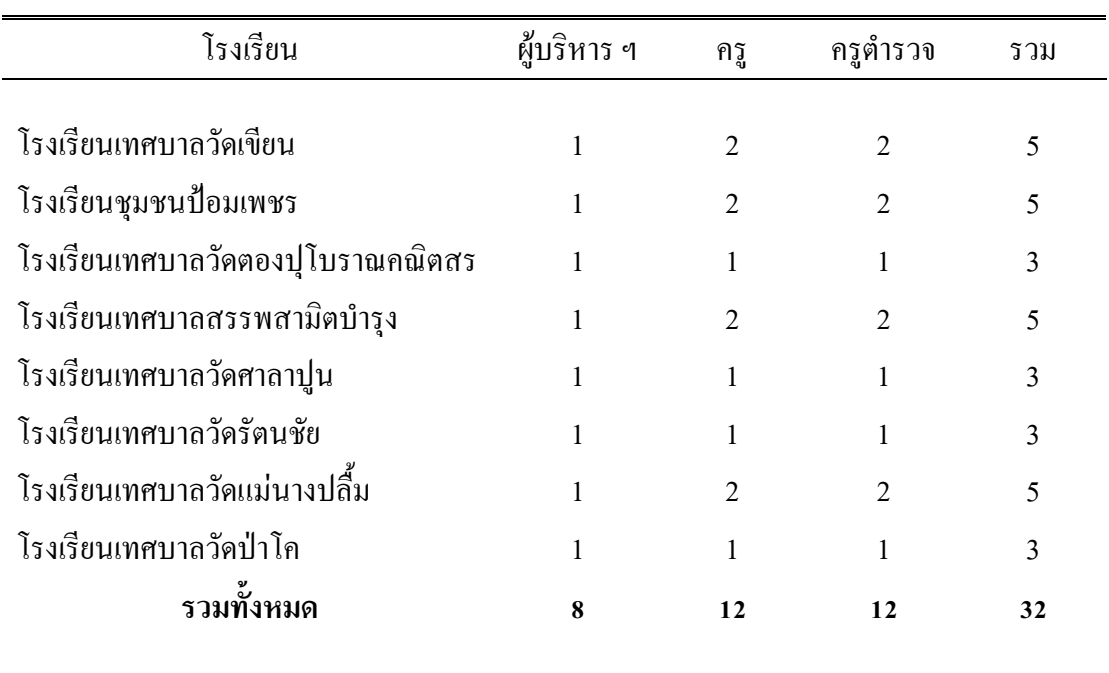

ตาราง 5 จำนวนผู้บริหารโรงเรียน,ครูประจำชั้น และครูตำรวจ D.A.R.E. จำแนกตามโรงเรียน

ึกลุ่มที่ 2 นักเรียนชั้น ประถมศึกษาปีที่ 6 ปีการศึกษา 2/2555 จำนวน 8 โรงเรียน 12 ห้องเรียน รวมทั้งหมด 328 คน

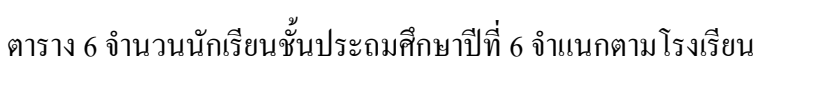

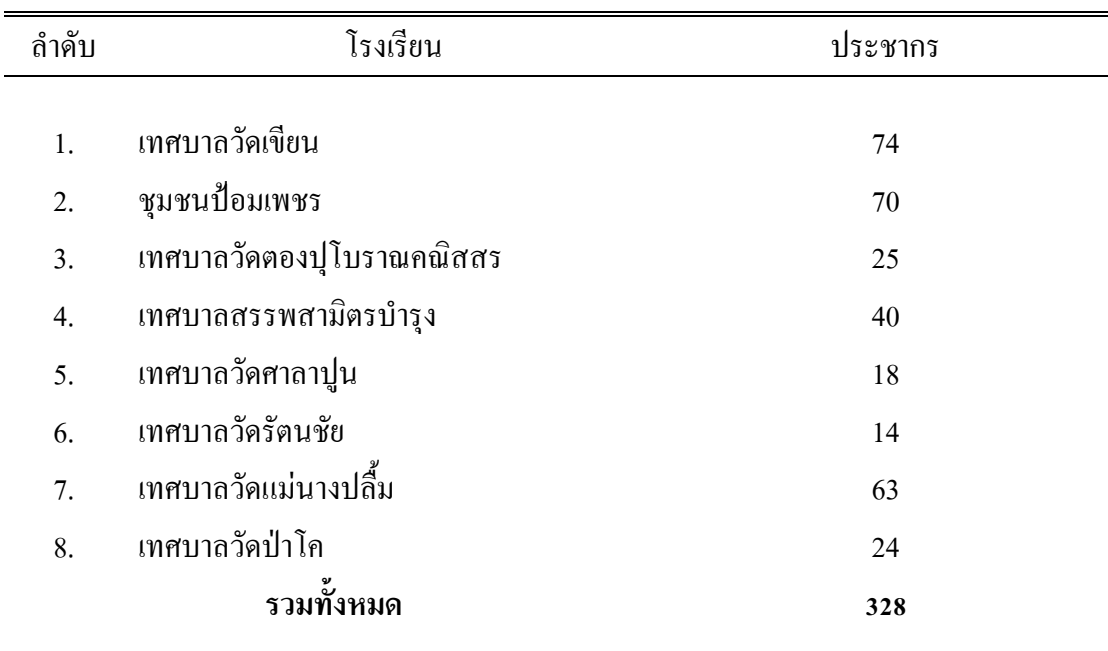

รวมประชากรที่ศึกษาทั้ง 2 กลุ่ม รวม 360 คน

## เครื่องมือที่ใช้ในการวิจัย

ในการศึกษาครั้งนี้ ใช้เครื่องมือในการรวบรวมข้อมูล คือ

1. แบบสอบถามสำหรับผู้บริหารโรงเรียน ครูประจำชั้นและครู D.A.R.E. ประกอบด้วย 3 ตอน แบ่งเป็น

้ตอนที่ 1 ข้อมูลทั่วไป ประกอบด้วย เพศ อายุ สถานภาพทางสังคม และระดับการศึกษา เป็นแบบคำถาม แบบตรวจสอบรายการ (Check list) จำนวน 4 ข้อ

้ตอนที่ 2 ข้อมูลเกี่ยวกับการประเมินผลโครงการ ด้านสภาพแวดล้อม, ด้านปัจจัยเบื้องต้น ้ด้านกระบวนการ และด้านผลผลิต จำนวนด้านละ 10 ข้อ รวมทั้งหมด 40 ข้อโดยแบบสอบถามใช้ มาตราส่วนประมาณค่า (Likert scale) 5 ระดับ

ี ตอนที่ 3 ข้อมูลเกี่ยวกับปัญหาและอุปสรรคของโครงการ ฯ ใช้คำถามแบบปลายเปิด จำนวน 2 ข้อ

2. แบบสอบถาม สำหรับนักเรียน ประกอบด้วย 3 ตอน แบ่งเป็น

ตอนที่ 1 ข้อมูลทั่วไป ประกอบด้วยเพศ อายุ และบุคคลที่นักเรียนพักอาศัยอยู่ด้วยเป็น ้คำถาม แบบตรวจสอบรายการ (Check list) จำนวน 3 ข้อ

ี ตอนที่ 2 ข้อมูลเกี่ยวกับการประเมินผล โครงการ ด้านสภาพแวดล้อม ด้านปัจจัยเบื้องต้น ้ด้านกระบวนการ และด้านผลผลิต จำนวนด้านละ 10 ข้อ รวมทั้งหมด 40 ข้อโดยแบบสอบถามใช้ มาตราส่วนประมาณค่า (Likert scale) 5 ตัวเลือก

ี ตอนที่ 3 ข้อมูลเกี่ยวกับปัญหาและอุปสรรคของโครงการ ฯ ใช้คำถามแบบปลายเปิด ์<br>จำนวน 2 ขั้ด

## การสร้างเครื่องมือและหาคุณภาพเครื่องมือ

ผู้วิจัยใด้ดำเนินการสร้างเครื่องมือในการเก็บรวบรวมข้อมูลตามขั้นตอน ดังนี้

1. ศึกษาเอกสาร ทฤษฎี แนวคิดหลักและงานวิจัยต่าง ๆ ที่เกี่ยวกับการบริหารงาน วิชาการและการประเมินคุณภาพการศึกษา

2. ศึกษาหลักเกณฑ์เกี่ยวกับการสร้างแบบสอบถาม ใช้แนวทางการให้คะแนน (Scoring guide) ซึ่งสามารถที่จะแยกแยะระดับต่าง ๆมในการคำเนินงาน โดยกำหนดเกณฑ์ประเมิน (Rubric) ใช้หลักเกณฑ์การประเมินแบบแยกส่วน (Analytic rubric) คือ แนวทางการให้คะแนนโดยพิจารณา จากแต่ละส่วนงาน กำหนดรายละเอียดขั้นต่ำไว้ที่ระดับ 1 แล้วเพิ่มลักษณะที่สำคัญที่ละระดับ เป็น ระดับ 2 และระดับ 3 ตามลำดับ

3. นำแบบสอบถามที่สร้างขึ้นมาไปปรึกษากับอาจารย์ที่ปรึกษาเพื่อตรวจสอบ ี ความถูกต้อง แล้วนำไปให้ผู้ทรงคุณวุฒิ จำนวน 5 ท่าน ตรวจสอบความตรงของเนื้อหาแล้วนำมา ปรับปรุงแก้ไข

ในการตรวจสอบความตรงเชิงเนื้อหา ผู้ทรงคุณวุฒิจะให้ความเห็นกับข้อความหรือข้อ ้ คำถามของแต่ละข้อในเครื่องมือ สำหรับเกณฑ์ตัดสินใจว่าจะคงข้อความหรือคำถามนั้นไว้ หรือ ้ตัดออก ข้อคำถามที่จะคงไว้ต้องมีดัชนีความสอดคล้องไม่ต่ำกว่า 0.5 ถือว่ามีค่าความเที่ยงตรง จาก ึการตรวจสอบแบบสอบถามของผู้ทรงคุณวุฒิ พบว่า ข้อคำถามเรื่องการประเมินผลโครงการ ้การศึกษาเพื่อต่อด้านการใช้ยาเสพติดในเด็กนักเรียน ของโรงเรียนในสังกัดเทศบาลนคร พระนครศรีอยุธยา ทั้ง 4 ด้าน จำนวน 40 ข้อ มีค่าดัชนีความสอดคล้องทุกข้อ อยู่ระหว่าง 0.5–1

4. การทดสอบความเชื่อมั่น (Reliability) ผู้ วิจัยจะหาค่าความเชื่อมั่นโดยการ

นำแบบสอบถามที่ปรับปรุงแล้วไปทดสอบ (Try Out) กับผู้บริหารโรงเรียน ครูประจำชั้น ้ครูตำรวจ D.A.R.E. และนักเรียนชั้น ป.6 ของ โรงเรียนในสังกัดองค์การบริหารส่วนตำบลหันตรา

โดยนำเครื่องมือวิจัยไปทดลองกับกลุ่มตัวอย่างซึ่งไม่น้อยกว่า 30 คน เพื่อหาค่าความเชื่อมั่นของ ้เครื่องมือ โดยใช้โปรแกรมสำเร็จรูปทางสถิติหาค่าความเชื่อมั่น โดยวิธีการของครอนบาค (Cronbach) (ยทธพงษ์ กัยวรรณ์, 2543: 123) ใด้ค่าความเชื่อมั่น เท่ากับ 0.8107

5. นำผลที่ได้รับมาปรับปรุงแบบสอบถาม และพัฒนาแบบสอบถามแล้วจัด แบบสอบถามที่สมบูรณ์ นำไปเก็บรวบรวมข้อมูล จากกลุ่มตัวอย่างต่อไป

### การเก็บรวบรวมข้อมูล

ในการเก็บรวบรวมข้อมล คำเนินการคังนี้

1. ขอความอนุเคราะห์จากสำนักงานคณะกรรมการบัณฑิตศึกษา มหาวิทยาลัยราชภัฏ พระนครศรีอยุธยา แจ้งผู้อำนวยการสถานศึกษาเพื่อขออนุญาตเก็บรวบรวมข้อมูล

2. ผู้วิจัยประสานงานกับกองการศึกษา เทศบาลนครพระนครศรีอยุธยาและโรงเรียนใน ้สังกัดเทศบาลนครพระนครศรีอยุธยาขออนุญาต ขอความร่วมมือในการเก็บรวบรวมข้อมูลเด็ก นักเรียน ของโรงเรียนในสังกัดเทศบาลนครพระนครศรีอยุธยา กลุ่มตัวอย่างจำนวน 8 โรงเรียน และ ผู้บริหาร โรงเรียน,ครูประจำชั้นและครูตำรวจ D.A.R.E.

- 3. ผู้วิจัยได้เก็บข้อมูลของประชากรที่ศึกษาได้รวมทั้งหมด 360 คน คิดเป็นร้อยละ 100
- 4. นำผลข้อมูลที่เกี่บรวบรวมใด้ไปวิเคราะห์ข้อมูลทางสถิติต่อไป

### การวิเคราะห์ข้อมูล

ผู้ศึกษาได้ข้อมูลจากแบบสอบถามทั้งหมด 360 ชุด แบ่งเป็น กลุ่มที่ 1 ได้แก่ ผู้บริหาร โรงเรียน ครูประจำชั้นและครูตำรวจ D.A.R.E. และกลุ่มที่ 2 ได้แก่นักเรียนชั้นประถมศึกษาปีที่ 6 นำมาลงรหัสประมวลผล โดยใช้โปรแกรมสำเร็จรูปทางสถิติ (Statistical Package for the Social Science)หรือโปรแกรม SPSS For Windowsสถิติที่ใช้ในการนำเสนอข้อมูลและการวิเคราะห์ ข้อมูลรวมถึงการพิสูจน์สมมุติฐาน ดังนี้

1. ข้อมูลทั่วไปของผู้ตอบแบบสอบถาม นำมาแจกแจงความถี่และหาค่าร้อยละ

่ 2. ข้อมูลการประเมินผลโครงการ การศึกษาเพื่อต่อต้านการใช้ยาเสพติดในเด็กนักเรียน ของโรงเรียนในสังกัดเทศบาลนครพระนครศรีอยุธยา จำนวน 40 คำถาม โดยใช้ประมาณค่า 5 ระดับ คือ มากที่สด มาก ปานกลาง น้อยและน้อยที่สด นำมาหาค่าเฉลี่ยเลขคณิต ( $\overline{\mathrm{x}}$ ) และค่า ้ เบี่ยงเบนมาตรฐาน (S.D.) สำหรับเกณฑ์การให้คะแนนคำตอบของตัวเลือก 5 ระดับ ดังนี้

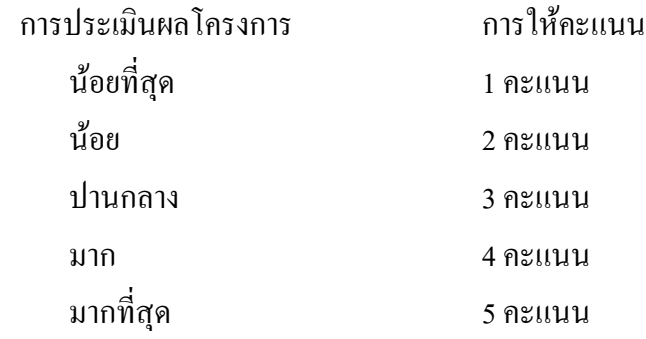

โดยกำหนดเกณฑ์ในการแปลผลค่าการประเมินผล โครงการ การศึกษาเพื่อต่อด้านการใช้ ยาเสพติดในเด็กนักเรียน ดังนี้

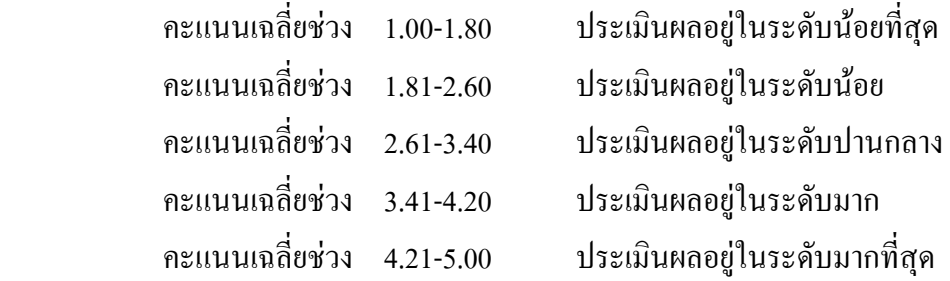